### **Tipps** für Content-Creator! *HTML-Kenntnissevon Vorteil*

#### Informationen für die Suchmaschine im Head

Im Head definierst du die **Meta Description** und den **Title Tag** für deine Webseite. Der Inhalt bestimmt die SERP bei Google & Co und ist damit sehr wichtig, so dass deine Seite auch geklickt wird. Der Title-Tag sollte 60-70 Zeichen lang sein, die Meta-Description ca. 160 Zeichen. Schreibe sie so, dass jemand auf deine Seite klicken möchte und dort auch das passende zum Suchwort und der Beschreibung findet.

*Mehr Infos: https://www.seonative.de/meta-description/*

#### Überschriften**-**Struktur im Body

Semantische HTML-Strukturen sind enorm wichtig für Suchmaschinen. So können Bots den gedachten Aufbau viel besser verstehen. Nutze **H1 bis max. H4** für Überschriften. Baue eine Hierarchie auf, bei der **H1** nur einmal pro Webseite vorkommt, nutze Zwischenüberschiften (H2, H3) und verwende dort deine *Keywords*.

#### Bilder richtig einbinden

Bei Bildern musst du darauf achten, dass diese **nicht zu groß** sind - Stichwort Pagespeed. Optimal sind Bildgrößen von 150 - 300 kb, je nachdem wie viele Bilder auf einer Seite sind und welche Wirkung sie haben sollen. Denke auch daran **alt- und title-Attribute** zu setzen und diese mit Keywords zu versehen. Sprechende Dateinamen sind auch gut.

#### WAS SONST?

- **.** Interne Verlinkung aufbauen
- **•** Textlänge pro Seite mind. 300 Wörter
- Fokus-Keywords bestimmen und daraufhin die Texte entwickeln
- Keyword-Dichte beachten
- Listen etc. verwenden (Struktur)
- Seiten mit professionellen Tools analysieren
- Sprechende URLs mit Keywords verwenden

# SEO OPTIMIERTE HTML STRUKTUR

## **HTML CODE**

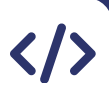

<!DOCTYPE html>

<html lang="de">

#### <head>

 $\overline{\mathbf{V}}$ 

#### <meta charset="UTF-8">

<title>Annelis Art: Kreative Postkarten </title> <meta name="description" content="Wundervolle Postkarten zu verschiedenen Anlässen kaufen | versandkostenfrei ab 5 Euro.">

#### </head>

#### <body>

<header>

<h1>Annelis Art Onlineshop für kreative Post</h1> </header>

#### <aside><nav>....</nav></aside>

#### <main>

<h2>Postkarten zum Geburtstag</h2> <a href="geburtstagskarten.html"> Geburtstagskarten</a> <h2>Postkarten zu Ostern</h2> <img src="osterkarte\_annelisart.jpg" alt="..." title=".." /> </main>

#### <footer> <ul> <li>Impressum</li>

<li>AGB</li> <li>Widerrufsbelehrung</li>

- <li>Datenschutz</li>
- $\langle$ /ul>

</footer>

</body>

</html>

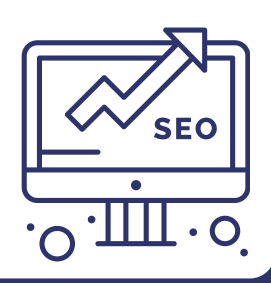

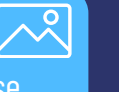